# Extensión de un Estructura de Datos

Agustín J. González ELO-320: Estructura de Datos y Algoritmos

## Introducción

- $\bullet$  Hay algunas situaciones de ingeniería que no requieren más que las estructuras que hemos visto; sin embargo, hay muchas otras que requieren un poco más de creatividad.
- $\bullet$  Sólo en casos muy raros la solución irá por una estructura totalmente nueva. La gran mayoría de los casos es suficiente extender levemente una estructura ya conocida.
- Extender una estructura de datos no es directo. Se requiere:
	- Escoger la estructura de datos base
	- Determinar la información adicional a incorporar
	- Verificar que la información adicional puede ser mantenida por las operaciones de la estructura básica.
	- Desarrollar las nuevas operaciones.
- Veremos la extensión de los árboles de búsqueda binaria para obtener las estadísticas de orden (Cuál es el i-ésimo?) y para determinar el orden que le corresponde a un elemento (Qué orden tiene x?).

# Estadísticas de orden en árboles de busqueda binaria

- $\bullet$  Ya vimos una solución que toma tiempo O(n). Ahora veremos otra con tiempo O(lg n).
- $\bullet$  La idea es agregar un campo a cada nodo. Éste contiene el tamaño del árbol incluyendose.
- $\bullet$ La estructura es ahora:
- typedef struct arbol\_tag { struct arbol\_tag p; struct arbol\_tag left; struct arbol\_tab right; int size; elementType element; } TREE\_NODE;

Obtención de un elemento dada una posición de orden

```
\bullet TREE_NODE * OS_Select(TREE_NODE * x, int i) {
         int r;
         if (x == NULL) return NULL;
         if (x-)left == NULLr = 1;
         elser = x->left->size +1;
   /* r contiene el número de nodos del sub-árbol izquierdo más el nodo central*/
         if (i == r)return x;
         else if (i < r)return OS_Select(x->left, i);
          else
                   return OS_Select(x->right, i-r);
    }
```
Obtención de la posición de orden dado un elemento

```
\bullet int OS_Rank(TREE_NODE * T, TREE_NODE * x) {
```

```
int r;
TREE_NODE *y;
if (x-)left == NULLr = 1;
elser = x->left->size + 1;
y = x;
while (y := T) {
           if (y = y \rightarrow p \rightarrow right)
           /* r = r+y->p->left->size +1; por tarea de Sebastián Álvarez*/
                      r = r+y->p->size - y->size;
           y = y \rightarrow p;
}
return r;
```
}

 $\bullet$  El próximo paso es estudiar cómo debemos modificar las operaciones de inserción y eliminación para mantener la información de tamaño cuando el conjunto dinámico varía.

#### Modificación del Algoritmo de *Inserción* para mantener información sobre el tamaño

- $\bullet$ Suponemos inicialmente que  $z$ ->left =  $z$ ->right = NULL.
- $\bullet$ Void Tree\_Insert( TREE\_NODE \*\* pT, TREE\_NODE \* z) {

```
TREE_NODE *y, *x;
y=NULL;
x = *pT;
while (x != NULL) { /* buscamos quien debe ser su padre */y = x;x->size++;
             if (z->element < x->element)
                           x = x->left;
             elsex = x \rightarrow right;}
z->size=1;
z\rightarrow p = y;
if (y = NULL) \frac{*}{*} se trata del primer nodo \frac{*}{*}*pT = z;else if (z-element < y->element)
```

```
y->left = z;
```
else

```
y\rightarrowright = z;
```
}

### Modificación del Algoritmo de *Eliminación* para mantener información sobre el tamaño

- •Consideremos cuales son los casos:
- •Caso 1: debemos actualizar los nodos desde z hasta la raíz.
- •Caso 2: idem caso 1.
- •Caso 3: idem caso 1 pero desde nodo *y* hasta la raíz.
- • Conclusión: en todos los casos recorrer desde *y* hasta la raíz disminuyendo en uno el tamaño.

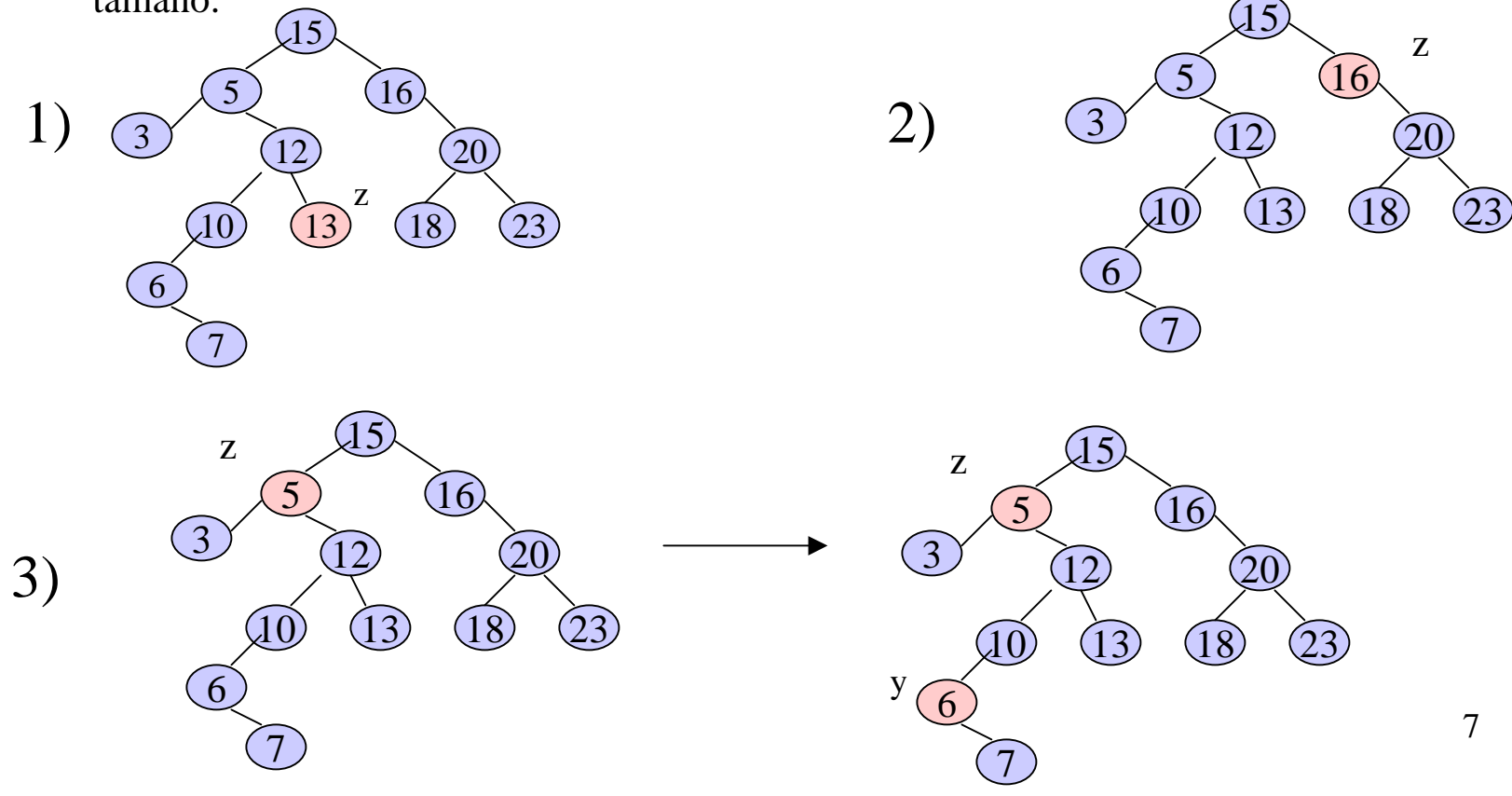

### Modificación del Algoritmo de *Eliminación* para mantener información sobre el tamaño

```
 TREE_NODE * Tree-Delete(TREE_NODE **pT, TREE_NODE * z) {
         TREE_NODE * x, *y;
        if (z\rightarrow)left == NULL || z \rightarrowright == NULL)
                       y = z; /* caso 1 y 2 */
         elsey = Tree Successor(z); /* caso 3 */
/* hasta aquí 
y es un nodo con menos de dos hijos y debe ser extraído del árbol*/
        if (y->left != NULL)
                       x = y->left;
         elsex = y \rightarrow right;if (x != NULL)x \rightarrow p = y \rightarrow p;
         if (y->p = x NULL) /* estoy eliminado el último nodo */
                       *pT = x;else if (y == y->p->left) /* 
y es hijo izquierdo */
                       y\rightarrow p\rightarrow left = x;
         elsey\rightarrow p\rightarrowright = x;
        if (y !=z) /* Caso 3*/z->element = y->element;
         x = y \rightarrow p;
         while (x !=NULL) {
                       x->size--;
                       x = x->p;.
         }
        return y;
}
```
 $\bullet$